# **Block a transition if the type of the attached files is incorrect**

#### On this page

[Configuration](#page-0-0) | [Related use cases](#page-1-0)

#### Use case

Evaluate if the type of files in the Attachments field is the one specified.

This use case is valid for both [conditions](https://apps.decadis.net/display/JWTCLOUD/Jira+expression+condition) and [validators](https://apps.decadis.net/display/JWTCLOUD/Jira+expression+validator) . The only difference is that you can specify an additional **error message** when using a validator.

<span id="page-0-0"></span>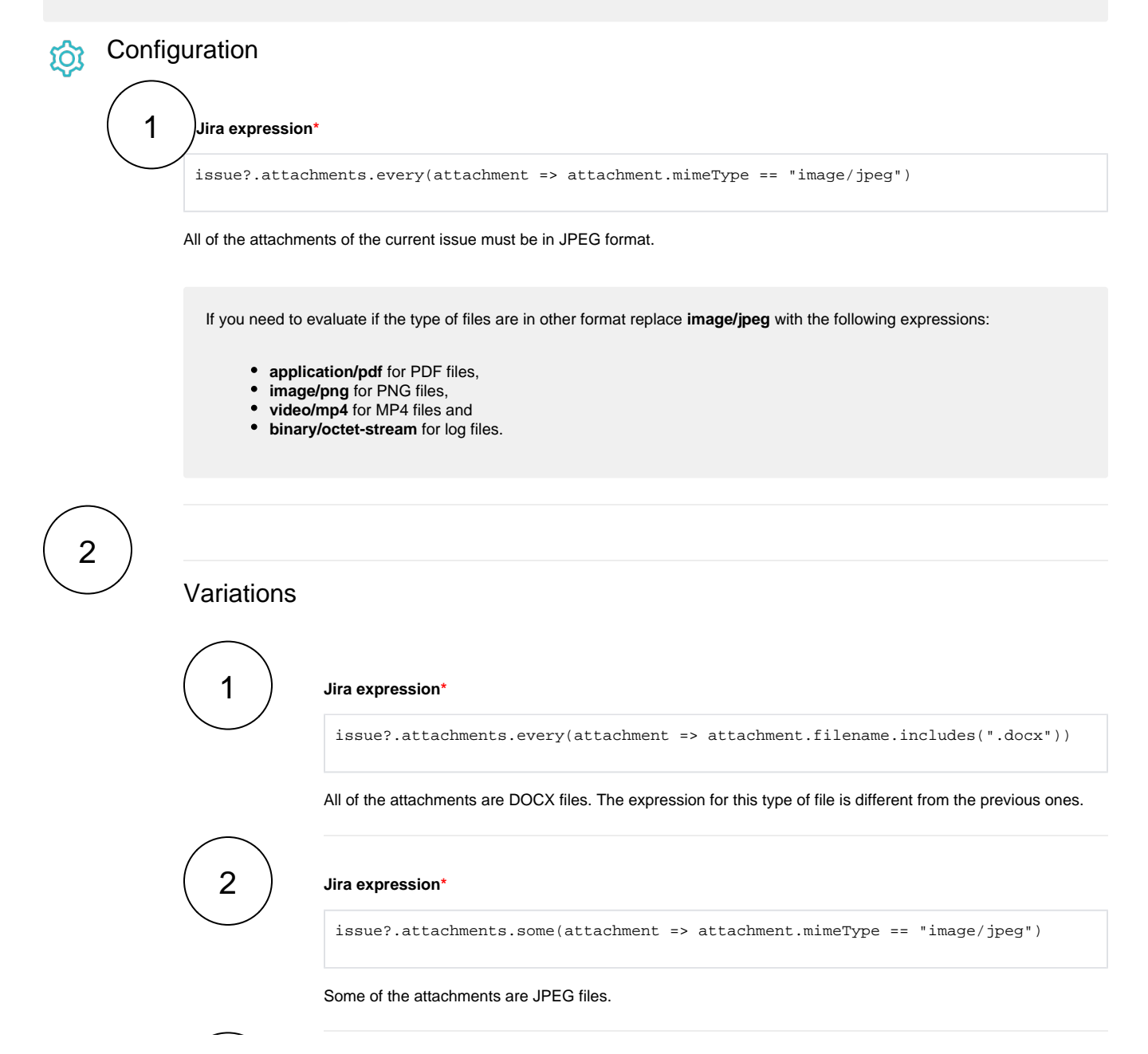

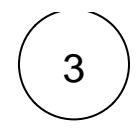

## 3 **Jira expression\***

issue.attachments.filter(attachment => attachment.filename == issue. customfield\_10001 + "\_Attached\_File.pdf").length != 0

At least one of the attachments follows a naming convention. The name of the file is composed of the option selected in a custom field plus a fixed text and the file type.

### Related use cases

<span id="page-1-0"></span>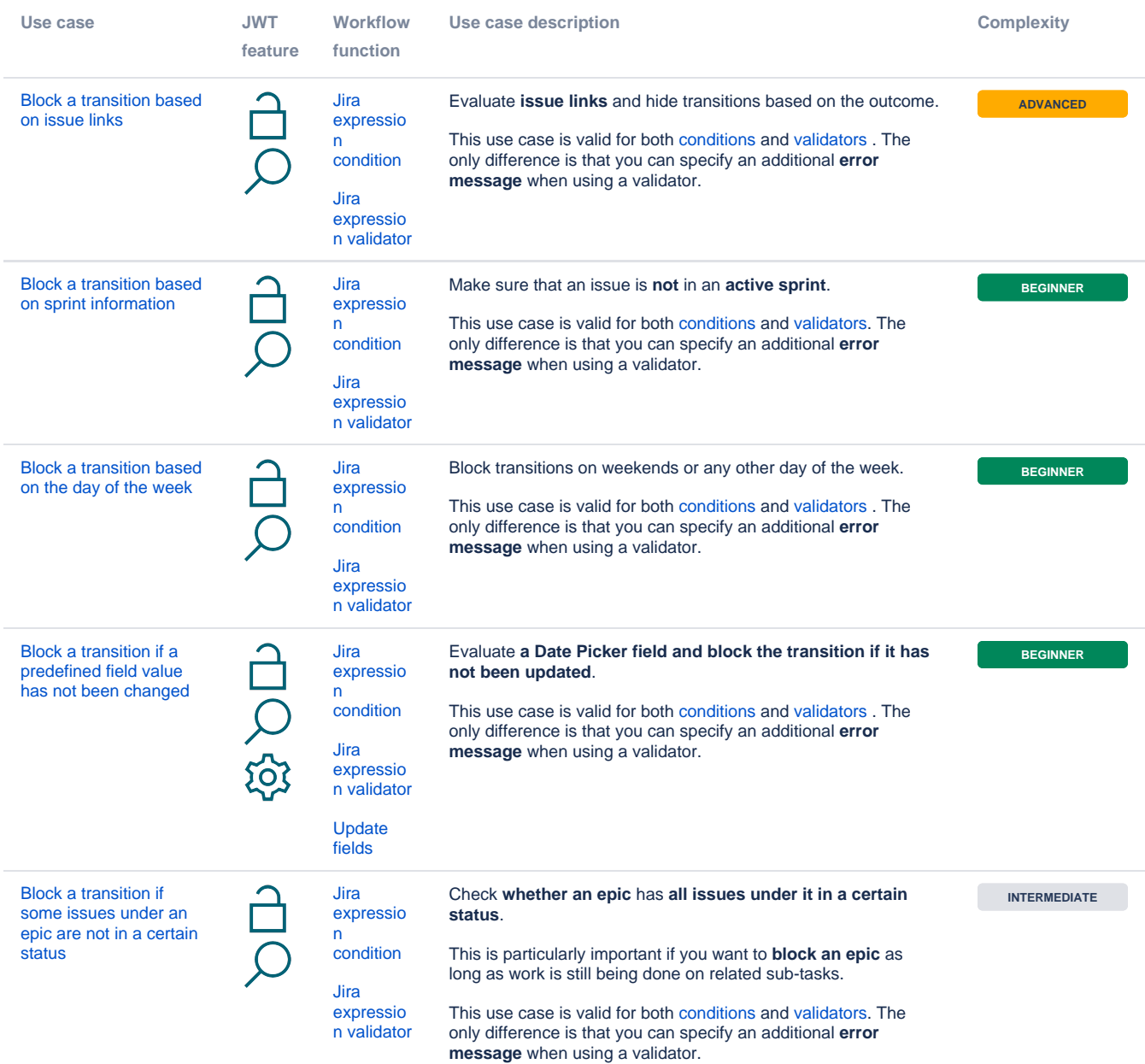

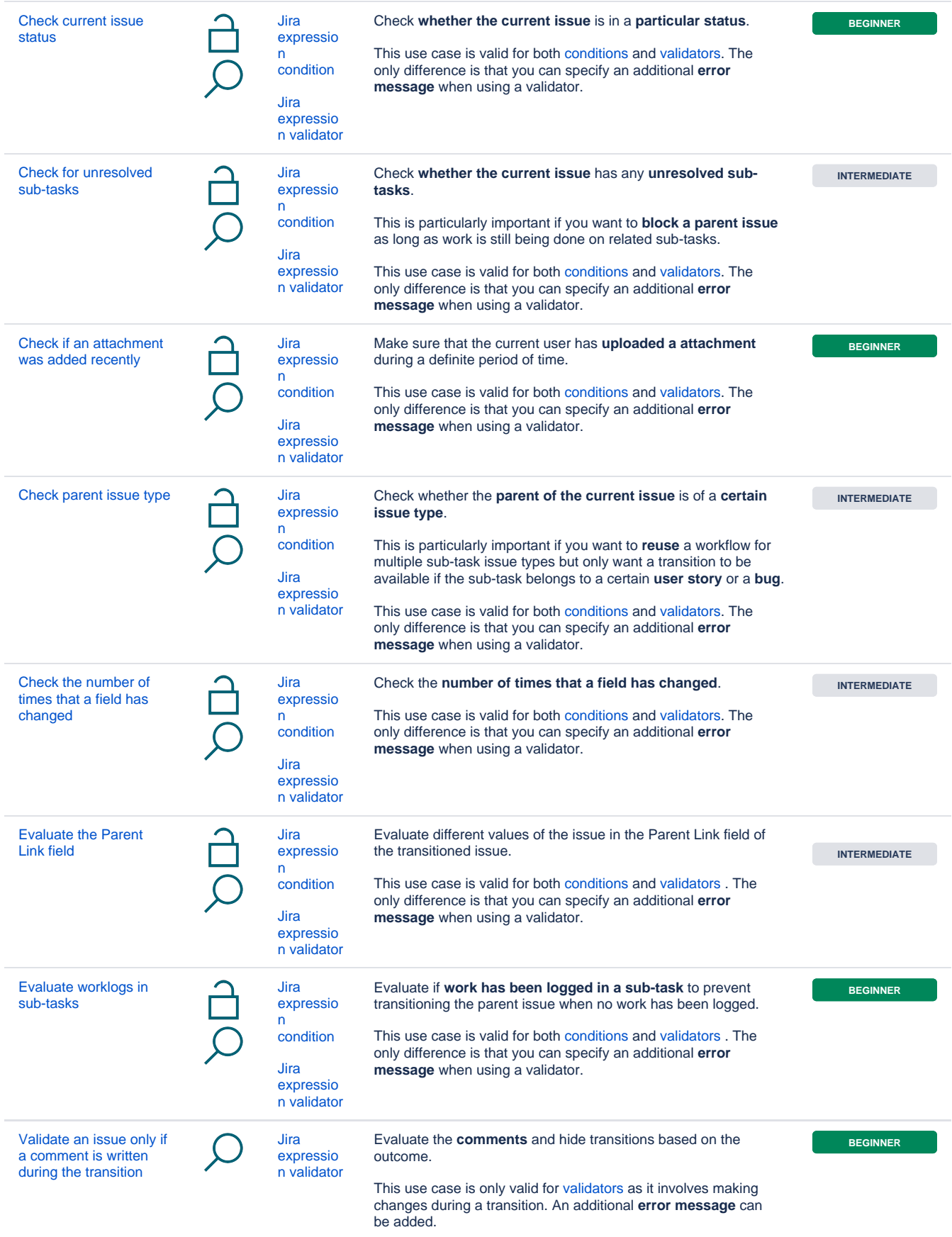

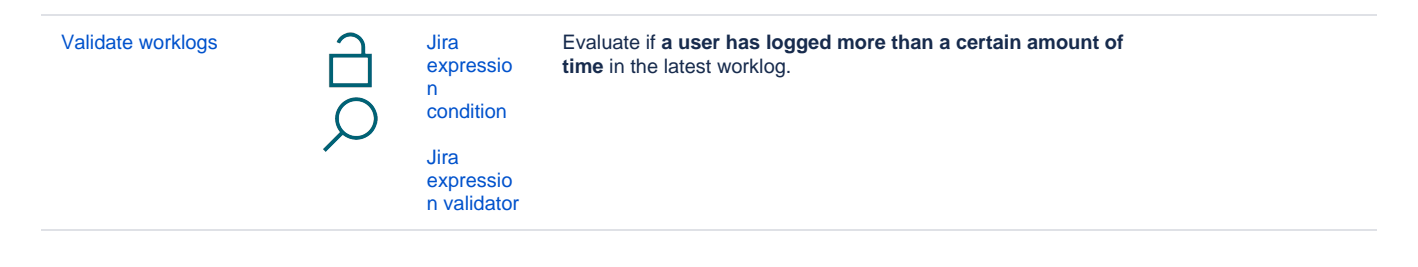

If you still have questions, feel free to refer to our [support](https://apps.decadis.net/display/DECADIS/Support) team.